## **Python z życia wzięty : rozwiązywanie problemów za pomocą kliku linii kodu / Lee Vaughan. – Gliwice, © 2022**

Spis treści

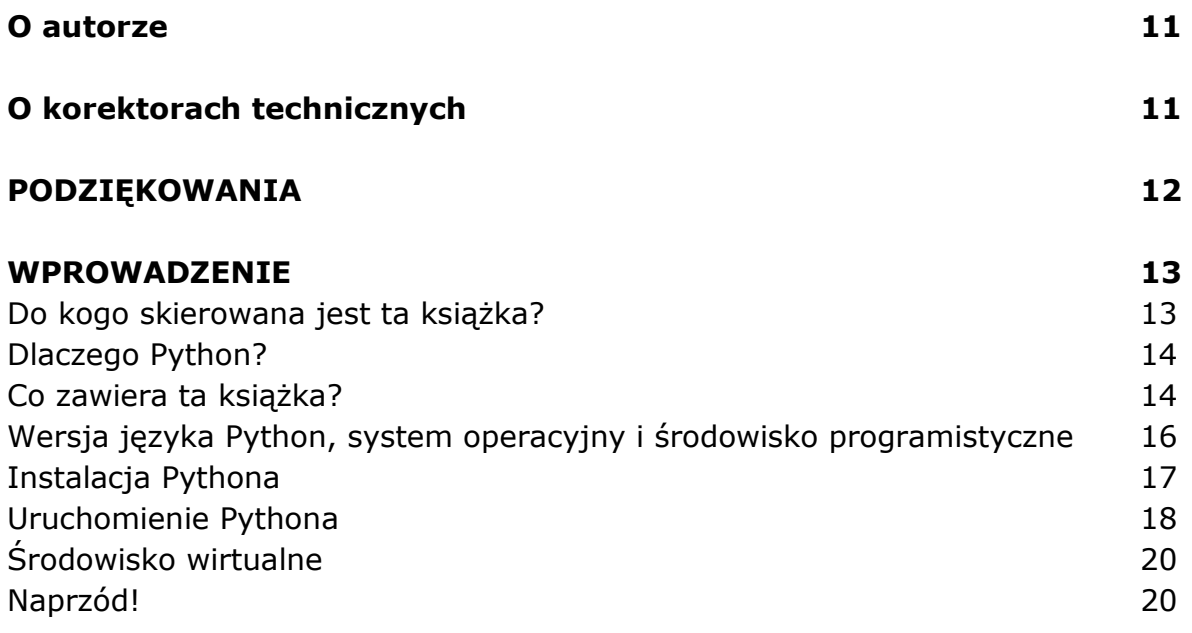

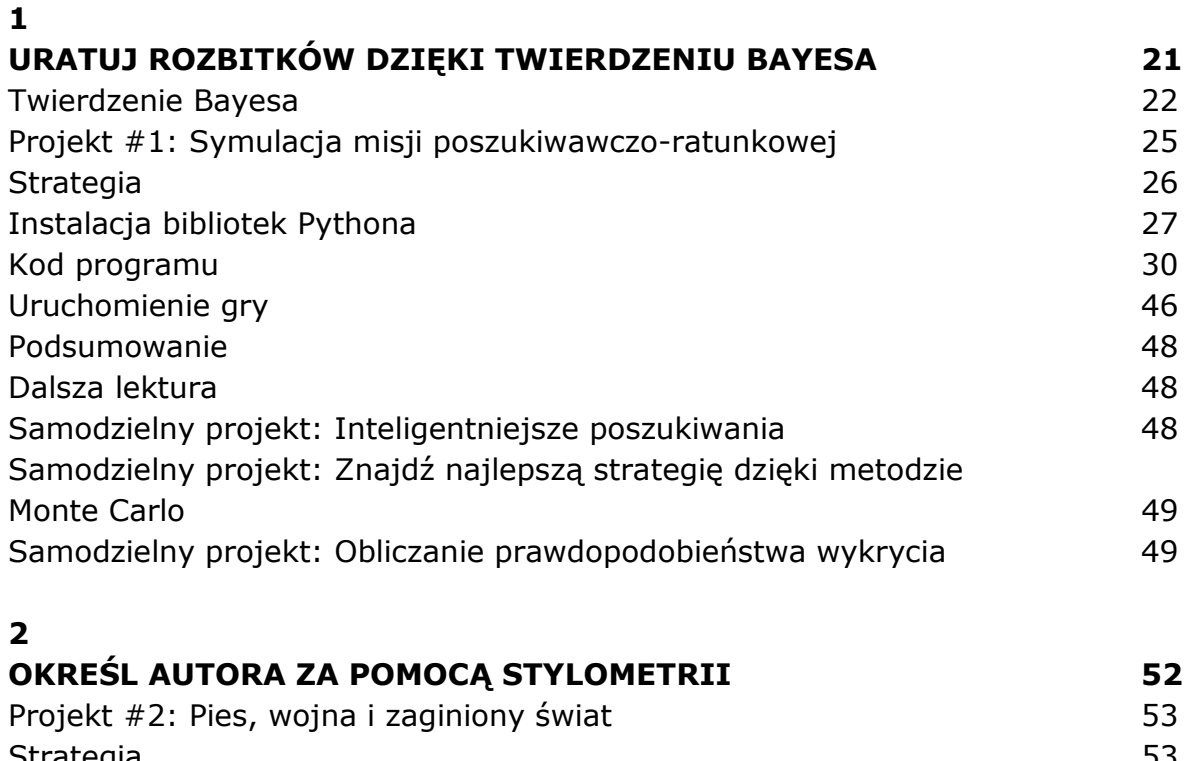

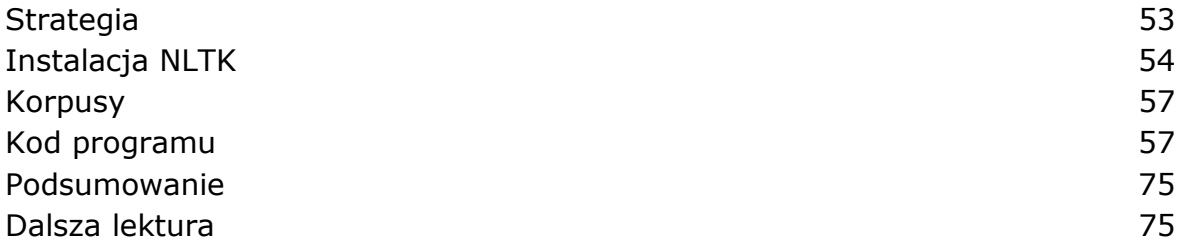

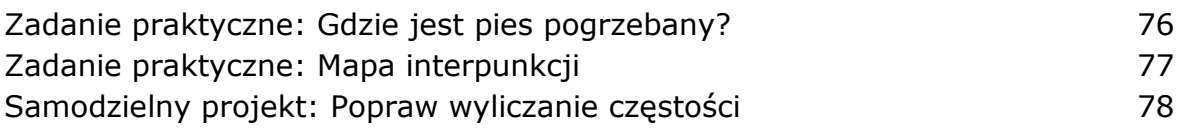

### **STREŚĆ PRZEMÓWIENIE DZIĘKI NARZĘDZIOM DO PRZETWARZANIA JĘZYKA NATURALNEGO 79**

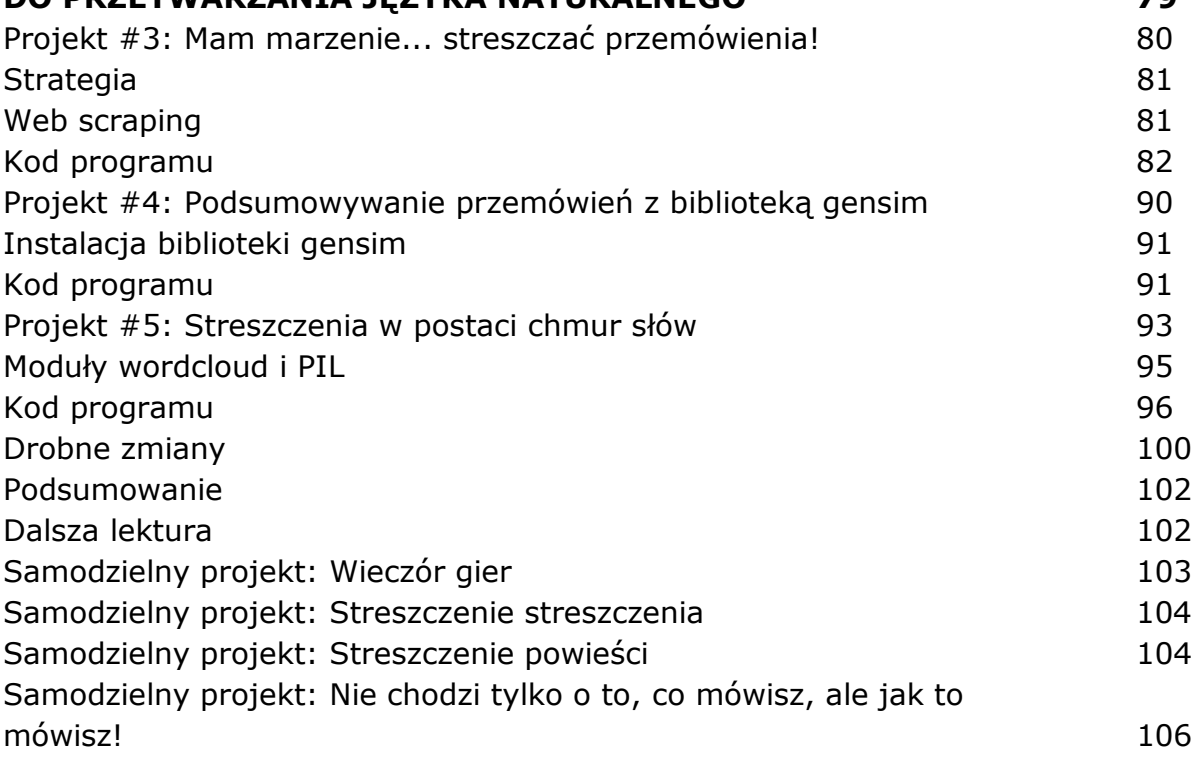

### **4**

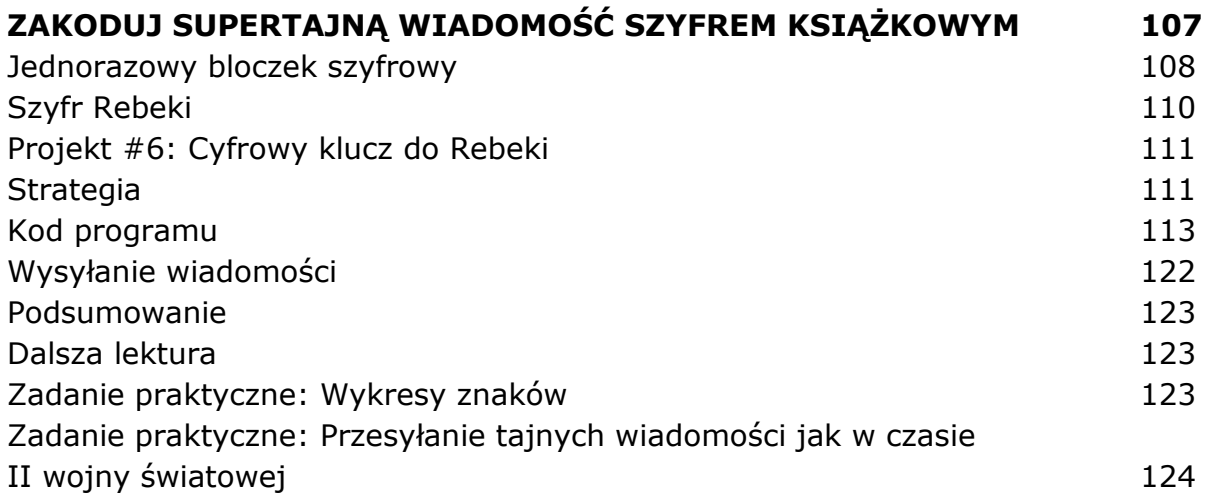

## **5**

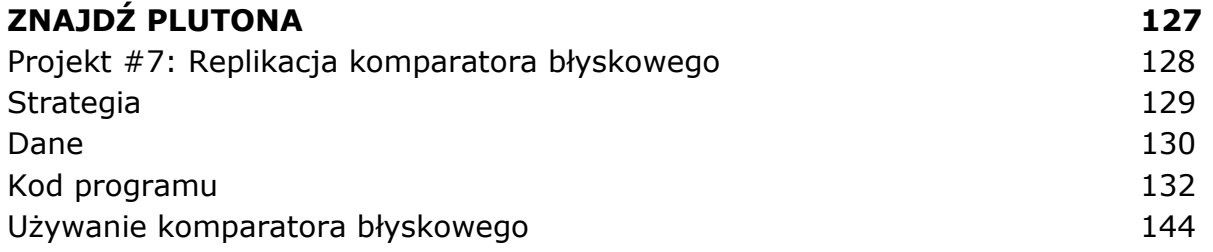

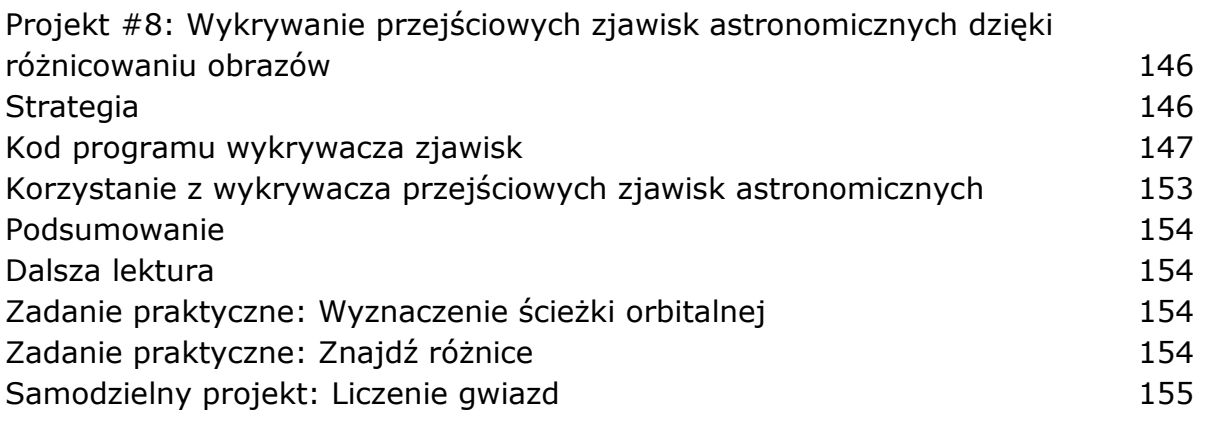

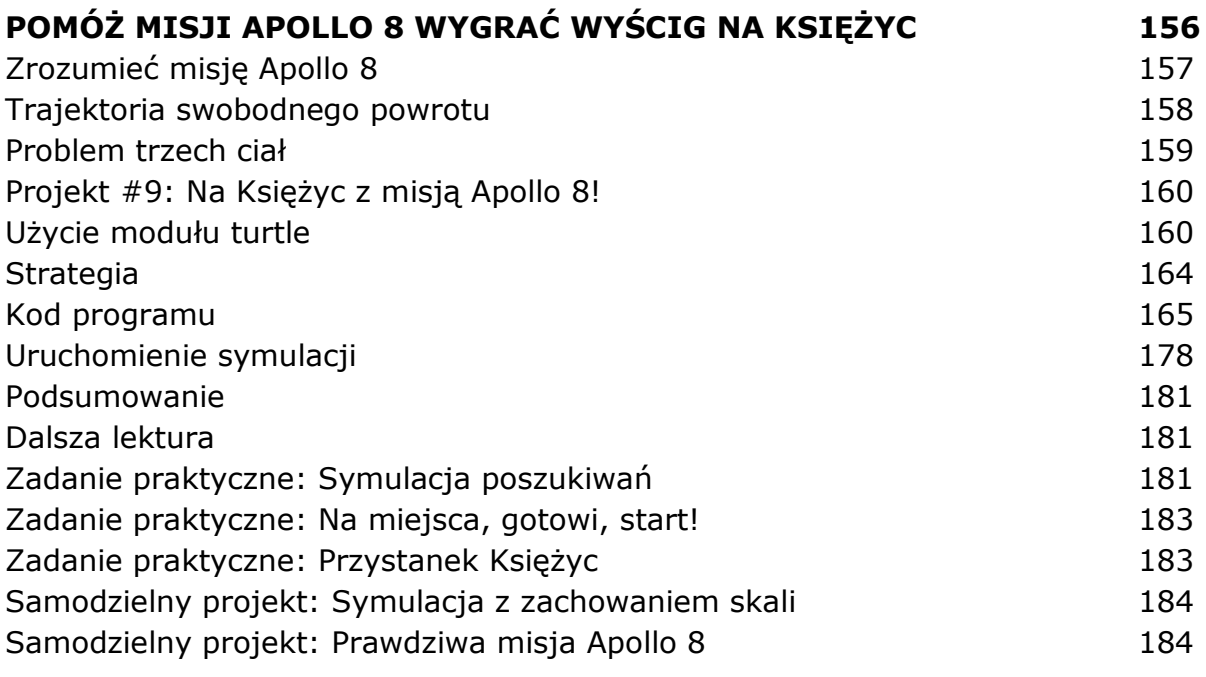

# **7**

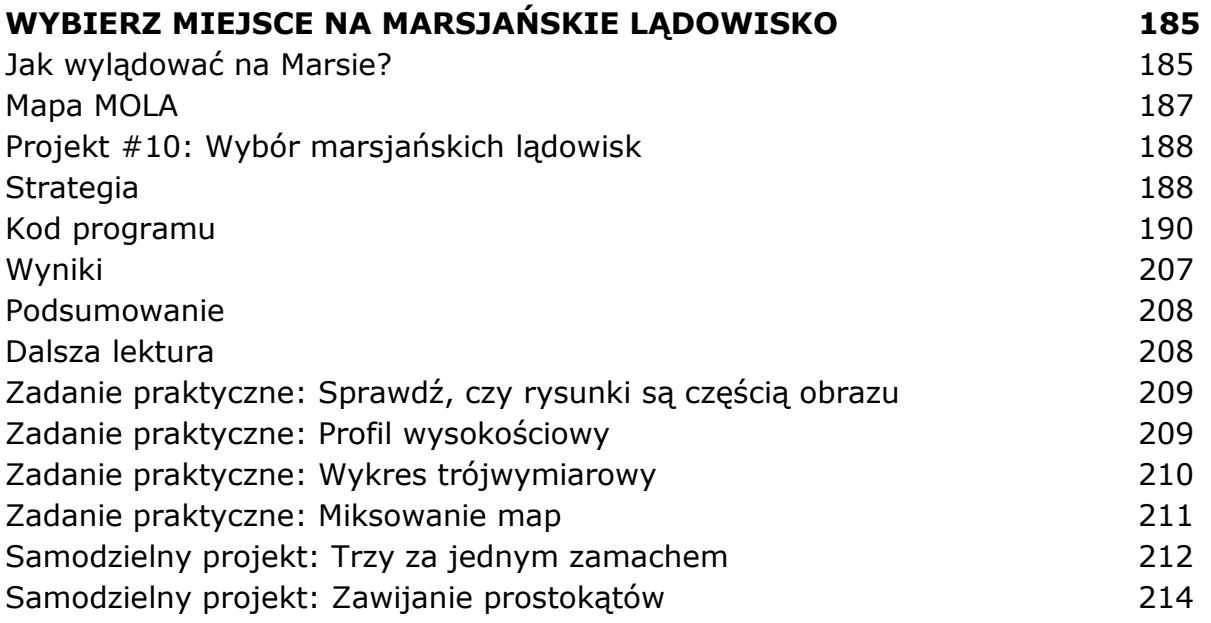

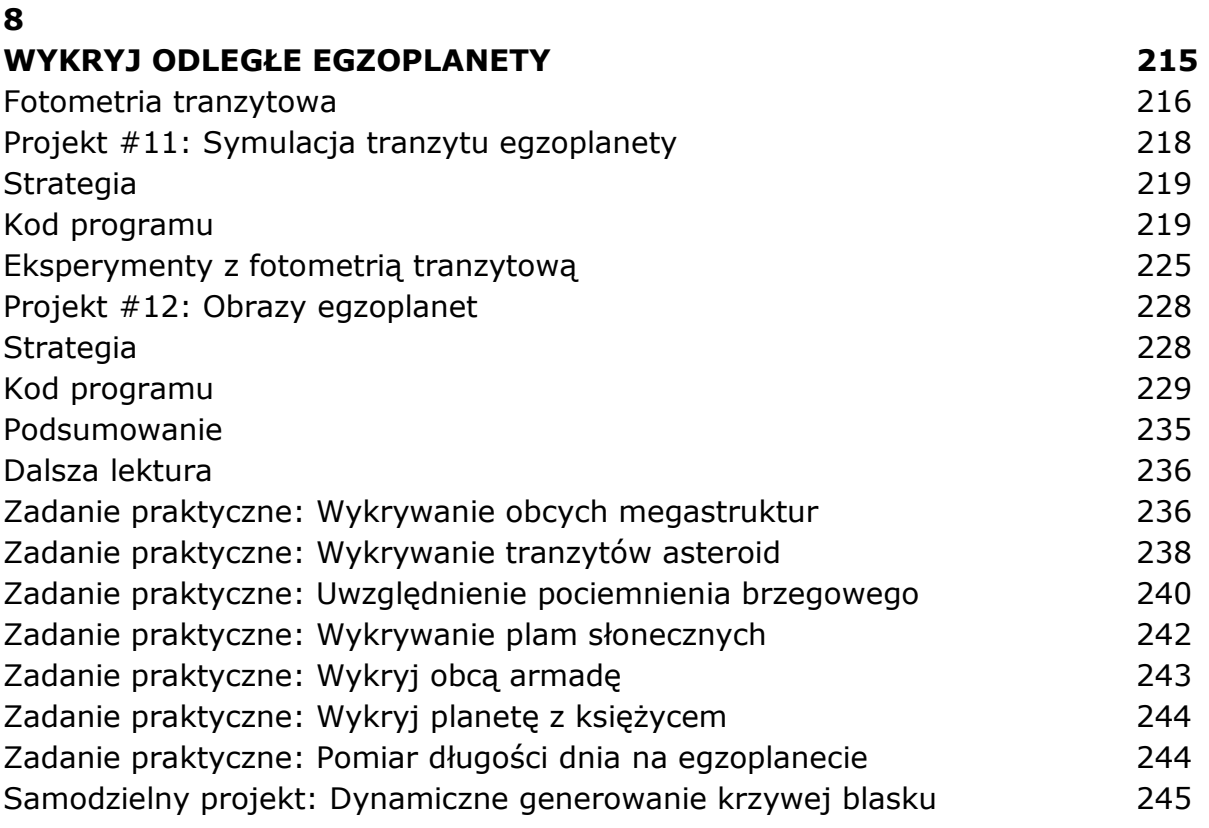

## **ROZPOZNAJ WROGA 246**  Wykrywanie twarzy na zdjęciach 246 Projekt #13: Zaprogramowanie automatycznej wieżyczki obronnej 248 Strategia 250 Kod programu 251 Wykrywanie twarzy ze strumienia wideo 264 Podsumowanie 268 Dalsza lektura 268 Zadanie praktyczne: Rozmywanie twarzy 268 Samodzielny projekt: Detektor kocich pyszczków 269

#### **10**

### **ZABEZPIECZ DOSTĘP DO LABORATORIUM DZIĘKI ROZPOZNAWANIU TWARZY 271**

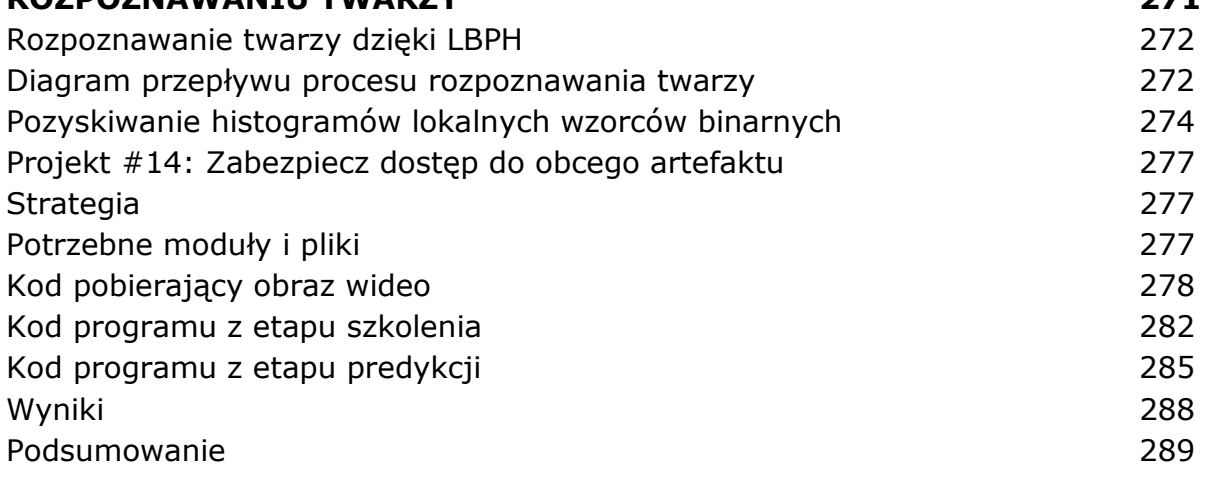

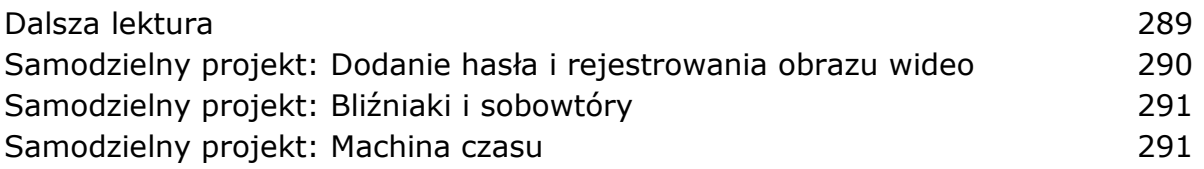

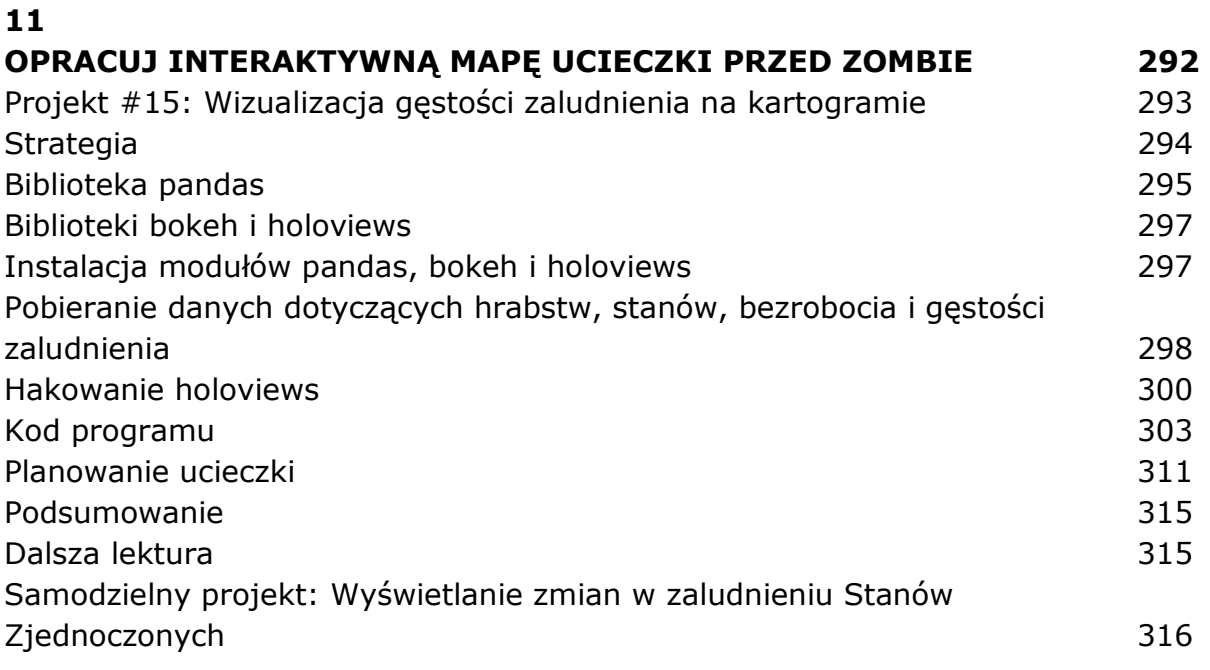

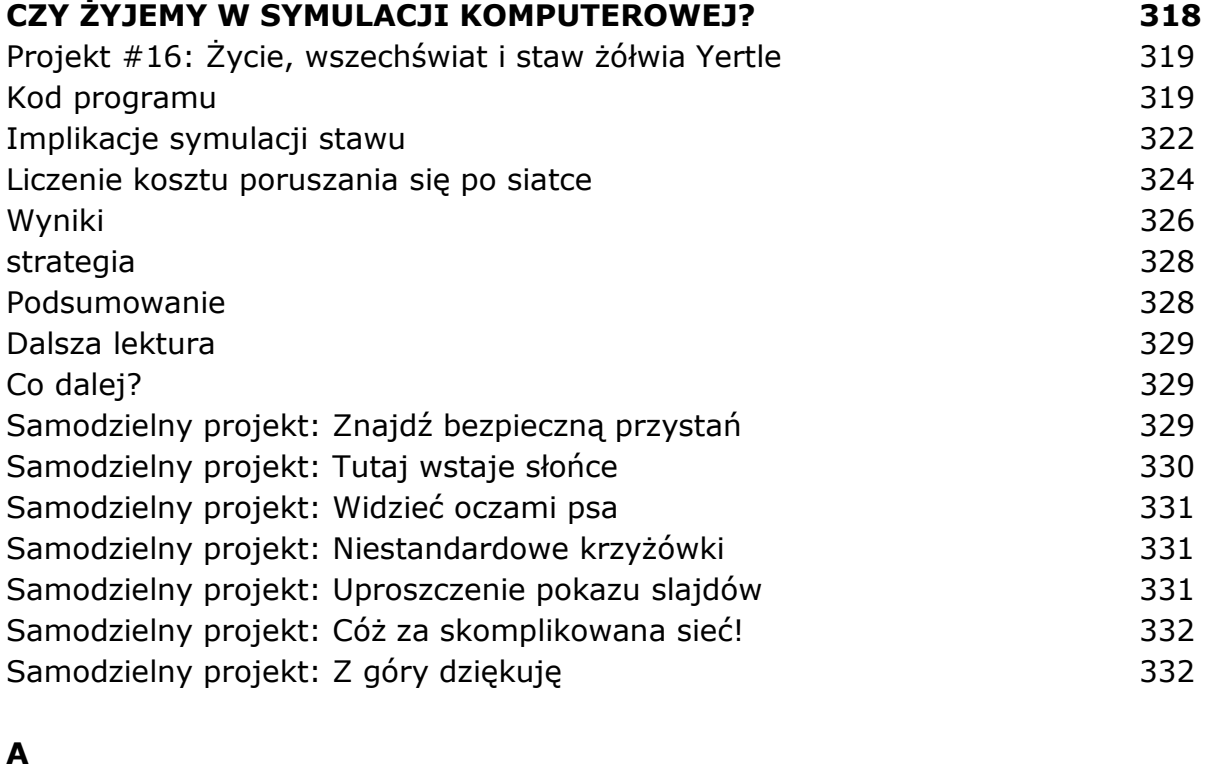

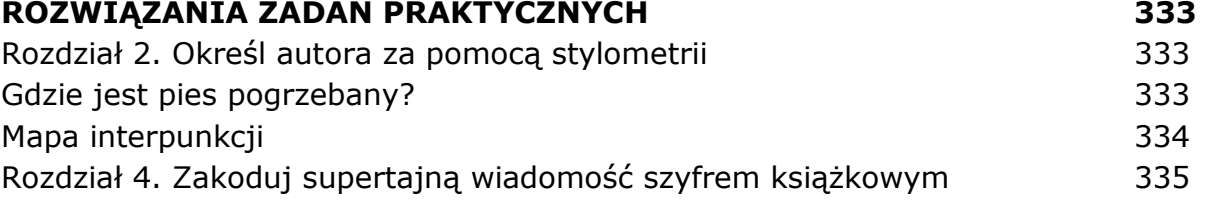

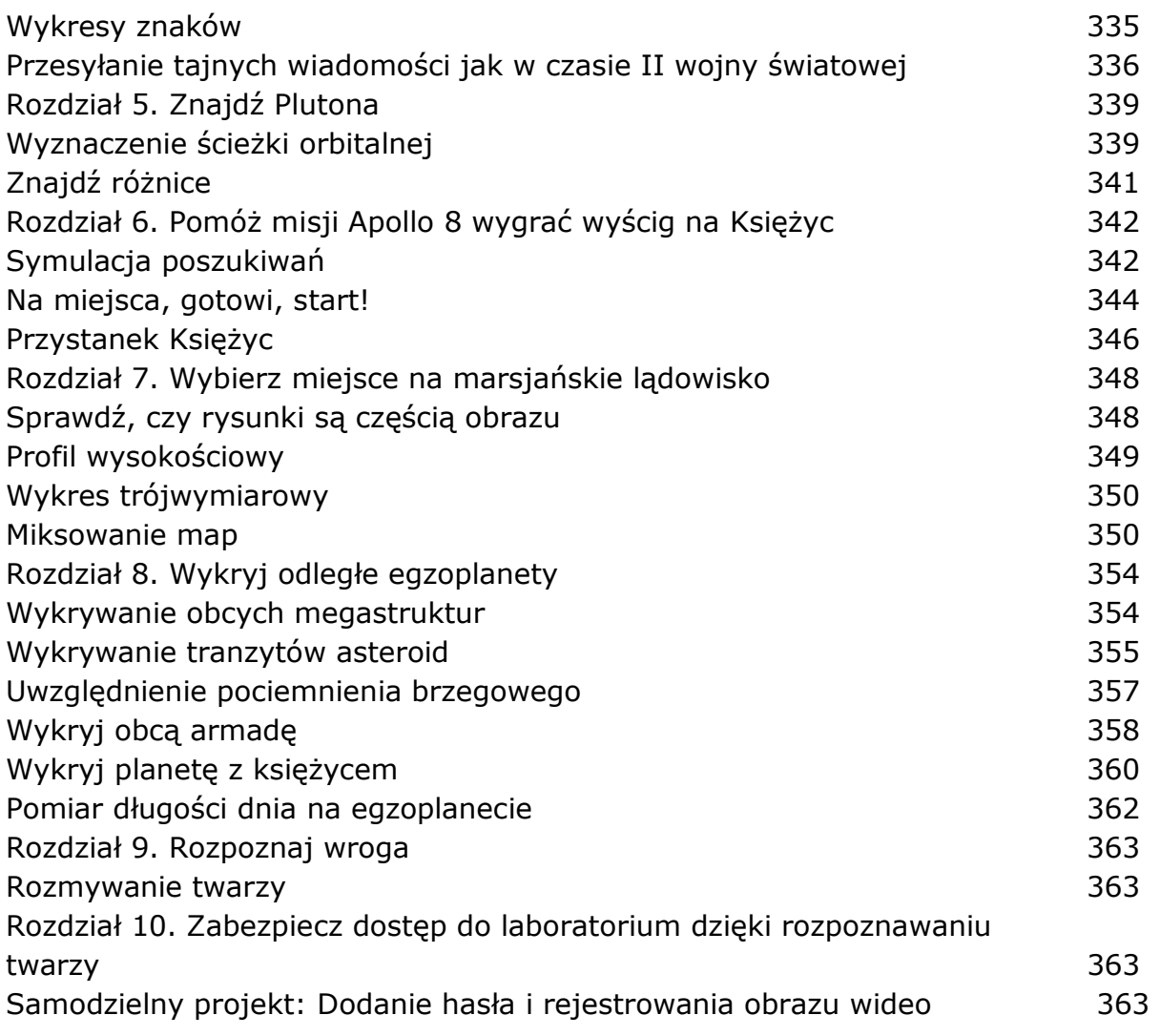

oprac. BPK